## **IJARSCT**

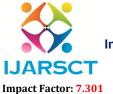

## International Journal of Advanced Research in Science, Communication and Technology (IJARSCT)

International Open-Access, Double-Blind, Peer-Reviewed, Refereed, Multidisciplinary Online Journal

Volume 3, Issue 1, September 2023

## **Employment Automation System**

Archa Lal S<sup>1</sup> and Dr Sajeev J<sup>2</sup>

Student, IV Semester, MCA<sup>1</sup>

Associate Professor and Head, Department of Computer Applications<sup>2</sup> Sree Narayana Institute of Technology, Kollam, Kerala, India sajeevjaladharan@gmail.com<sup>1</sup> and archa0002@gmail.com<sup>2</sup>

Abstract: Employment Automation System is a perfect way to make the Employment Exchange process through the web. This system consists of Department admin, he can have the ability to add the employers into the system. Employees can externally register to the system with all his/her qualification details including certificate upload. Employees can get the access to the system only after the verification by the department admin, after the verification he/she will get the login feature. In the dashboard he can know his priority status, among other employees. An Employment Automation System is a software or technological solution designed to streamline and automate various aspects of the employment process. This system can be used by both employers and job seekers to enhance efficiency, reduce manual efforts, and improve the overall hiring and job -seeking experience. The system typically consists of various modules that cater to different stages of the employment lifecycle. The website may utilize various technologies and frameworks, such as Angular ,HTML, CSS, JavaScript, and server- side languages, to create a seamless and engaging user experience.

Keywords: HTML, CSS, Javascript

## REFERENCES

- [1] Angular Tutorial View at : http://youtube.be/k5E2AVpwsko
- [2] HTML Tutorial View at: http://youtube.be/qz0aGYrrlhU
- [3] Employment Automation View at: https://ca.indeed.com/career-advice/careerdevelopment/what-is-workplace-automation

DOI: 10.48175/IJARSCT-12939

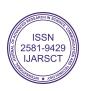